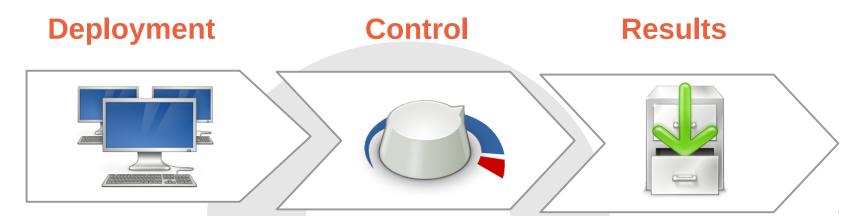

- Discover
- Provision
- Configure
- Synchronize
- Instrument
- Start

- Changes configuration
- Monitor status
- Detect errors
- Stop
- Release resources

- Query information
- Collect traces